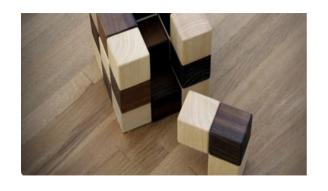

[NAME] [Q JALIFICATIONS] [JOB\_TITL ]

[ADDRESS\_LINE1]
[ADDRESS\_LINE2]

t: [PLONE\_CFFICE] m: [PHONE\_MOBILE]
e [EMAIL] w: [VEBSITE\_URL]